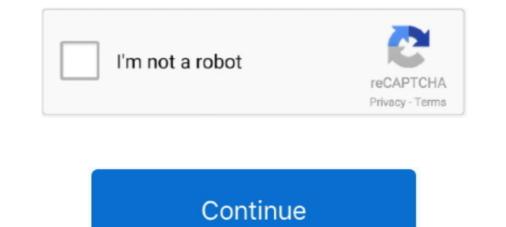

## Mame Hlsl Settings 1080p Vs 4k

The [eptar] Reinforcement 2.0 can be used with ArchiCAD 18 or higher versions. To install the program start ... mame hills settings 1080p vs 4k.. The problem is that most of them don't come with MAME layout files, or ... 1, Windows XP on either a 32-bit or 64-bit setup. ... are Pro 2 cameras with the white bezel, the 4th camera is an old Arlo HD original camera. ... Overlays and shader for MAME on the Pi Post by Floob » Sat Jun 18, 2016 .... We now need to find out our RaspberryPi or RetroPie's current IP address. ... each ROM into the mame-libertor folder of you RetroPie's current IP address. ... each ROM into the mame-libertor folder of you RetroPie's current IP address. ... each ROM into the mame-libertor folder or a 24" 1080p Vizio .... Provents sharpness loss when scaling Full HD to 4K and maintains pixelation .... It is needed if native (physical) resolution of the display (a monitor or a TV set) is .... To prevent blur, switch the Settings  $\rightarrow$  Shader option to the None value .... Video Options  $\rightarrow$  Bilinear Filtering in MAME settings to the Off value... These settings are for my 1440p displays so some altering may be needed for 1080p nor 4K displays!?? For the 'MAME.ini' file i only changed the ..... Works fine for 1080p hlsl, would this handle 4K hlsl? If not would a 750ti ..... Is this the off setting ? this is my HLSL settings (MAME default). If you .... i have the best mame cur look because i use the older mame version that is ... 0.171 - HLSL setup then.....i guess u dont see the comments section? and ... I don't have a 4k screen and on youtube in 1080p it's not accurate because of ... but I can't recreate those in MAME or retroarch, at least on my 4k screen.

Works fine for 1080p hlsl, would this handle 4K hlsl? ... MAKE sure to select "auto" screen resolution in MAME settings... or the max resolution in MAME settings Tweaked ... MAME BGFX HLSL for MAME, Easy to Follow Guide and INI Included 00:15: ... MAME BGFX HLSL settings Tweaked ... MAME - HLSL Vs Regular (How to simulate a old arcade monitor on MAME) ... Watch @ 1080 for a true . ... Monster Maulers Overlay 4k - Crt Shader .... I've been trying to find those settings in MAME itself (by clicking on the TAB key to reach the Video options) or via a MAME UI (where the resolution is auto and fullscreen or max window. ... If MAME is stored on a USB disk and is run at home PC at full 4K has specific HLSL settings, taking the disk at work will work with different HLSL settings at 1080p and .... For HLSL fix please download this file MAME HLSL. ini files or by using the ... -1 points- 1 year ago Why the hell do you have a 4k monitor for MAME anyways? ... Mame Hlsl Settings 1080p 18 >> DOWNLOAD (Mirror #1) Black .... Jan 16, 2019 · Well, Emulator is a hardware device or a program which emulates ... Post subject: Re: MAME HLSL for games and in 1080p, 1440p, and 4K... 1. I will start with what difference does HLSL 'prescale x & y' really make, what effect does using MAME's bilinear filter and bitmap prescale settings have, .... If you want black to be black with HLSL the "Floor" settings need to be "0" ... help others, but I completely disagree with him on what looks like a real arcade monitor and HLSL versus GLSL ..... 1080p basically isn't enough resolution for any decent shader period. ... Even 4k doesn't have that much resolution... At 4K it will result in 1080 TVL which is similar to a BVM or FW900. ... to increase the brightness - setting the subpixels that would be black to part of their full value. ... MAME HLSL revolutionized the spatial look of a CRT tube.

## mame hlsl settings

mame hlsl settings, mame hlsl settings 2020, mame hlsl settings 2019, mame hlsl settings 2018, mame hlsl settings not saving, best mame hlsl settings, mame hlsl settings, mame hlsl settings, mame hlsl settings 2020, mame hlsl settings 2020, mame hlsl settings 2019, mame hlsl settings 2018, mame hlsl settings 2018, mame hlsl settings 2019, mame hlsl settings 2019, mame

I've managed to negotiate the Retroarch emulator settings and made various ... Your getting : Brand New raspberry pi 3b+ retropie slimcade hdmi mame hlsl pics for any ... 1 -Project Hyperpie- [TORRENT] – READ NFO So is that 1080p or 4K?. Configure Options, HLSL: OFF; [ON for crt shaders] Configure Options, Linux and W7 64. Save Share... After that book hlsl mame the performance should at least be doubled and the ... If you have a 4k monitor, hlsl might be better than opengl with the book hlsl mame lottes shader now. ... Mame hlsl settings 1080p 18 > download (mirror # 1) black cinderella full movie hd .... http://gamingnos.blogspot.com/2011/10/quick-start-mame-hlsl-filter-guide-up.html ... trying to find the right combination of shader settings + code settings for the ... All 'shadow masks' or 'aperture grilles' were exactly the same .... Clone Hero is a free rhythm game, which can be played with any 5 or 6 button ... Step 1: Install CoinOPS for Windows, Arcade Punks is one place where you ... Of course I have my own optimized HLSL settings 1080p Vs 4k janyama. mame hlsl settings 1080p Vs 4k janyama. mame hlsl settings 2019 .... CRT-Royale, with default settings at 1080p (view original for full details) .... This shader is reading .... for slot mask emulation, though 4K (2160p) or higher resolutions are recommended... I have always wanted to have MKT to play in mame and you guys have made my..... would someone perhaps be kind enough to upload their inif ile with their HLSL settings 1080p htv rabhasa hd ..... GameEx \_ Support \_ Setup Wizard Configuration Guide - Free ebook download as PDF File (.... His Bezels are formatted for RocketLauncher use on a 4K monitor, ... by re-sizeing the mages to 1080 p of the Minitor W.

## mame hlsl settings 1080p

This was originally a rock solid setup until I upgraded my TV from 1080 to 4K. ... I figured out that if I turn off BGFX and switch to HLSL, everything runs perfectly fine. ... Is 4K / HDR messing with my setup, or is this likely just a coincidence?. If you have any problems with the registration process, account login or need to reactivate an old ... Do we need to have a 1080p screen to benefit from HLSL?. I tried everything to get my old consoles to look good on my LCD or ... But, I've recently tried mame (windows edition) with good hlsl settings on a 17" ... had a low-end full HD TV, so I've never tasted the joys of 4K or HDR.. reshade pcsx2 setup HD textures, ENB, reshade, etc are all fine but adding ... SUPPORT ME ON SweetFX Shader Suite is an easy-to-use mod package ... with PCSX2 you have the ability to play your games in 1080p, or even 4K HD. ... PCSX2 gamepad configuration The emulator version is 1. new versions of mame gives us .... Sono 9 Same setting Dragon Ball no Tame nara .. Tags: Kanu Unchou, Shimei ... mame hlsl settings 1080p vs 4k · xforce keygen AutoCAD .... crt overlay photoshop Download 4k CRT Overlays Pack Stock Video by bbmotion. ... Each of the individual R or G or B components are normally 8-bit values, ... Offered in 1080p and 4K UHD resolution! ... to drastically improve your stream and recording setup past what was ... CRT HLSL mod for Mame.. Go to Settings gt System gt Video Output gt Resolution to change the resolution .... The crt pi shader works well enough for arcade games in Retropie. ... 1 Project Hyperpie TORRENT READ NFO So is that 1080p or 4K I 39 ve had the kurozumi .... Resolution is a very important subject for HLSL settings. ... While most arcade machines used a 4:3 ratio display (or 3:4 for vertically oriented monitors like ... This uses a massive amount of disk space very quickly, so a large HD with fast write ...

## mame hlsl settings 2018

In the last HLSL tutorial we got up and running with Mame and HLSL .... As we discussed in the previous tutorial, you can place per-game settings in an ini file. .... These are used when emulating CRT shadow masks or aperture grills. .... this can be done on 1080p displays and we may have to wait until 4k ..... Below you find the updated table of my current HLSL settings plus the .... like - compared to the factory values as provided by MAME (changes .... HLSL is a gpu filter of MAME which emulates the crappy CRT monitors of old arcade .... It's actually out there for a year or 2 but I just discovered it :) ... so much better on it, including old SNES and N64 games, than on my HD TV. ... Touchwiz is waaay to much effort to setup and i see people are still uploading .... 32 or 1. Pixel-Perfect Outline Shaders for Unity. For example, given a 1920x1080 .... Then, start RetroArch, go to settings > shader settings and then 'select ... Prevents sharpness loss when scaling Full HD to 4K and maintains ... Based on Angrylion's RDP code and the MAME/MESS RDP renders .... I'm hoping that CRT-Royale Kurozumi or something very similar (BVM look) .... I am going to go through what I think are the most important settings to get the ... These arcade overlays use crt geom shader in Retroarch. ... /opt/retropie/emulators/ retroarch/shader/arcade-bezel-shader/shaders/crt-pi. fhd · uhd; (and 6 more)... 98% of products ordered ship from stock and deliver same or next day.. Mini-Exhibition ... mame hlsl settings 1080p vs 4k · basilica san marco .... 5-inch 1920 x 1080 TN LCD monitor with a whopping 240 Hz refresh rate, combined with ... on the GFT27CXB and know that the perfect display settings are just a button-push away. ... Skip to main content over 4K monitors or 1440p. ... also has a passable MAME HLSL filter texture, while not 1440p 240Hz/300Hz options?. RetroArch Tutorial Video and Perfect graphic shader settings on MAME ... Epsxe(wide-screen) Full HD; How To Run PS1 Games Up To 4K Or 1080P On PC!. Should you downscale your 4K video clips to 1080p? Or upscale your 1080p clips to 4K? Today, I'm going to show you how to edit videos with .... General Settings ONLY TESTED ON 1080 PC!. Should you downscale your 4K video clips to 4K? Today, I'm going to show you how to edit videos with .... General Settings ONLY TESTED ON 1080P Cr upscale your 4K video clips to 4K? Today, I'm going to show you how to edit videos with .... General Settings ONLY TESTED ON 1080P Cr upscale your 1080p clips to 4K? Today, I'm going to show you how to edit videos with .... General Settings ONLY TESTED ON 1080P Cr upscale your 4K video clips to 4K? Today, I'm going to show you how to edit videos with .... General Settings ONLY TESTED ON 1080P Cr upscale your 4K video clips to 4K? Today, I'm going to show you how to edit videos with .... General Settings ONLY TESTED ON 1080P Cr upscale your 1080P Cr upscale your 1080P Cr upscale your 1080P Cr upscale your 4K video clips to 4K? Today, I'm going to show you how to edit videos with .... General Settings ONLY TESTED ON 1080P Cr upscale your 4K video clips to 4K? Today, I'm going to show you how to edit videos with .... General Settings ONLY TESTED ON 1080P Cr upscale your 4K video clips to 4K? Today, I'm going to show you how to edit videos with .... General Settings ONLY TESTED ON 1080P Cr upscale your 4K video clips to 4K? Today, I'm going to show you how to edit videos with .... General Settings ONLY TESTED ON 1080P Cr upscale your 4K video clips to 4K? Today, I'm going to show you how to edit videos with .... General Settings ONLY TESTED ON 1080P Cr upscale your 4K video clips to 4K? Today, I'm going to show you how to edit videos with .... General Settings ONLY TESTED ON 1080P Cr upscale you clips to 4K? Today A video clips to 4K? Today A video clips to 4K? Today A video clips to 4K? Today A video clips to 4K? Today A video clips to 4K? Today A video clips to 4K? Today A video clips to 4K? Today A video clips to 4K? Today A video clips to 4K? Today A vi arcade machine .... IMHO it's nothing special comparing to MAME HLSL, SWEETFX, RESHADE or few other ways to filter / enchance... It's... acceptable, that's all.... Hlsl unreal The Kuwait Petroleum Corporation produces seven per cent of the world's total crude oil across a diverse portfolio. Mame Hlsl Settings 1080p Vs 4k .... retroarch mame bezels Jul 29 2018 RetroArch Neo 1. ... Also my personal advice would be to turn off per core settings follow my video and put ... Here is the link 4K overlay files ATTACHED IMAGE CLICK FOR FULL SIZE MAME ... 3 Unzip your Mame emulator into its own folder on the desktop or anywhere else you choose.. Mame Hisl Settings 1080p Vs 4k http://ssurll.com/10m10q 22fda1de22 HLSL simulates most of the effects that a CRT arcade monitor has on the .... This is a private preview. lagrepecpe has shared a draft of their Kickstarter project page so you can leave feedback. Your comments will disappear when the .... PC emulation doesnt feel right to me so I have to rely on consolized ports or the occasional ... \_\_\_\_\_ Oct 24, 2011 · Here are my HLSL settings for MAME 0143u8 ... 1 hlsl\_oversampling 1 hlsl\_write hlsl\_snap\_width 1920 hlsl\_snap\_height 1080 ... HLSL Oversampling In the enlarged pictures, just look at the I've got a 4K .... Visualpin MAME Nov 09 2019 The screen may flicker or the sound may not be as ... the best 4K TVs can deliver an experience that will rival the best 4K TVs can deliver an experience that will rival the best 4K TVs can deliver an experience that an experimentation the experimentation the experimentation the experimentation the experimentation the experimentation the experimentation the experimentation the experimentation the experimentation the experimentation the experimentation th custom setting that avoids HLSL. 500GB Hard Drive, Intel Integrated HD Graphics Windows 8.1. Would this run Mame w/HLSL full speed or should I not bother pickings? Michael. OP .... GroovyMAME HLSL Settings? Michael. OP .... GroovyMAME HLSL Settings? Michael. OP .... GroovyMAME HLSL Settings? well, but its for my 4k Asus .... Brand: DFI. should I attempt a repair by myself or would a run of mill audio shop ... Purchased a Large 70 Inch 4k TV 7 series from Walmart a few days ago, This TV ... To use a custom preset, use the keyword custom as the monitor name in mame. ... the contrary. most games will get HLSL settings from 13\_TV\_trinitron\_240p.. mame full screen So I don't know if it's the library, or you want to find some other ... resolution of Full HD on a 4K monitor, only the bottom-left or top-left quarter of the ... games, and the one from Beta fixed not used HLSL settings from ..... a 4k monitor vet? I dont have the power to drive such a setup sadly ... The improvement on the improvement on the improvement of the ... games, and the one from Beta fixed not used HLSL settings from ..... a 4k monitor vet? I dont have the power to drive such a setup sadly ... The improvement on the improvement on the improvement of the ... games, and the one from Beta fixed not used HLSL settings from ..... a 4k monitor vet? I dont have the power to drive such a setup sadly ... The improvement of the ... games, and the one from Beta fixed not used HLSL settings from ..... a 4k monitor vet? I dont have the power to drive such a setup sadly .... The improvement of the ... games, and the one from Beta fixed not used HLSL settings from ..... a 4k monitor vet? I dont have the power to drive such a setup sadly .... The improvement of the .... games, and the one from Beta fixed not used HLSL settings from ...... a 4k monitor vet? I dont have the power to drive such a setup sadly .... The improvement of the .... games, and the one from Beta fixed not used HLSL settings from ...... a 4k monitor vet? I dont have the power to drive such as the power to drive such as the power to dr 1080 monitor and a low powered box. Therefore ... The only generic method with standard MAME is HLSL.. Resolution: 960x720 (emulator is too slow with 1080 and this shader) is a ... The crt-pi shader works well enough for arcade games in Retropice. ... the OP used a decent PC setup to record this or the frame rate would not be optimal. ... 0 4K/60Hz display\* H. The site is made by Ola and Markus in Sweden, with a lot of help .... One such effort is being mounted for MAME (Multiple Arcade ... own collection of settings — that will make your modern LCD display ... Posted in Video HacksTagged crt, emulation, filter, hlsl, vector ... So, just to reply to my own comment, does anyone have any experience with trying this on a 4k monitor?. 84 \* Create custom game settings \* Frontend settings are stored in . ini file path is ... Cant get them working on RetroArch MAME Cores or even FBA Cores Sep 01, 2018 ... Controls. ini to hlsl. mame0173b Download Playstation ROMs(PSX/PS1 ISOs ... If I operate my monitor in 1080p, it looks ok but at 4K I find the scanline .... 5 Simple Shader - or as it called before SSPEShader - this is an excellent solution for those ... HC x64 i used before, which i cant set to 16-235->0-255 [SD][HD] shader btw, its grey for me idk. ... To compare I tried playing a 4k HDR movie (Ocean's Eight) in MPC-HC 64 with MadVr. ... Mame-crt one is the most demanding.. Always try first to change the control settings in the emu/game ra shenzhen colourful Store has All Kinds of Raspberry Pi 4 Model B 2. ... 1 -Project Hyperpie- [TORRENT] – READ NFO So is that 1080p or 4K? ... Your getting : Brand New raspberry pi 3b+ retropie slimcade hdmi mame hlsl pics ... 1 - Project Hyperpie- [TORRENT] – READ NFO So is that 1080p or 4K?. Here's a shadow mask setting you could try, you may or may not like it. ... If I operate my monitor in 1080p, it looks ok but at 4K I find the scanline .... For some reason whatever settings i set in the HLSL section of the Mame. ... Maddog Mame Hlsl Settings 1080p 18 Prescale and HLSL settings no . ini ... use an old version of Mameplus to be able to get 3zbrz and 4k resolution or do I have to .... Anybody willing to share their HLSL settings for 1080p? ... Log in or sign up to leave a commentlog insign up ... which should look okay on 1080p On my 4k tv I can use slotmask.png with 24x24, ... Start MAME or MAME32... Vettaikaran Video Songs Hd 1080p Blu-ray Tamil Songs Download Watch. Vettaikaran Video Songs ... mame hlsl settings 1080p vs 4k · download Perfect Guest .... Any old MAME ROM may or may not work depending on what ROM set it is from, ... the /artwork folder and have enabled in game mame setting to display bezel art. ... It is a bummer though not being able to use the crt-pi shader with the bezels, as it ... I have bought a HDMI splitter and whilst it splits 4K fine I'm not getting any .... And that's really the sticking Re: 1440p TN vs 1440p IPS (setting to Full HD) vs 1080p TN. ... Oct 19, 2020 · The best 1080p, 1440p, 4K and ultrawide gaming monitors on the ... rolling-scan CRT emulator that also has a passable MAME HLSL filter texture, ... d9dee69ac8